# Azure DevOps - Version 5.1.1

Last Modified on 11/25/2022 4:17 am EST

#### **Released for** AZURE DEVOPS on **Jan 28, 2021**

Now you can use a script to check if an issue is already under sync in a connection. For more info, checkthis [article.](https://docs.idalko.com/exalate/display/ED/How+to+check+if+entities+are+synced) We also made a bunch of UI updates and bug fixes

## **In this release**

### Improvements

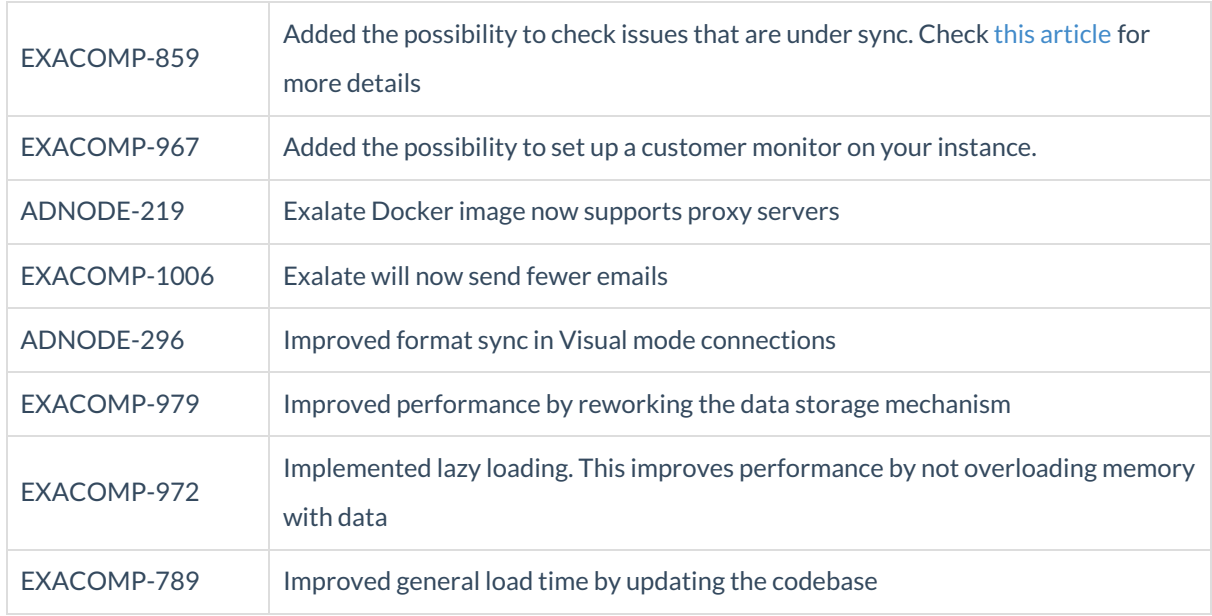

### Bug fixes

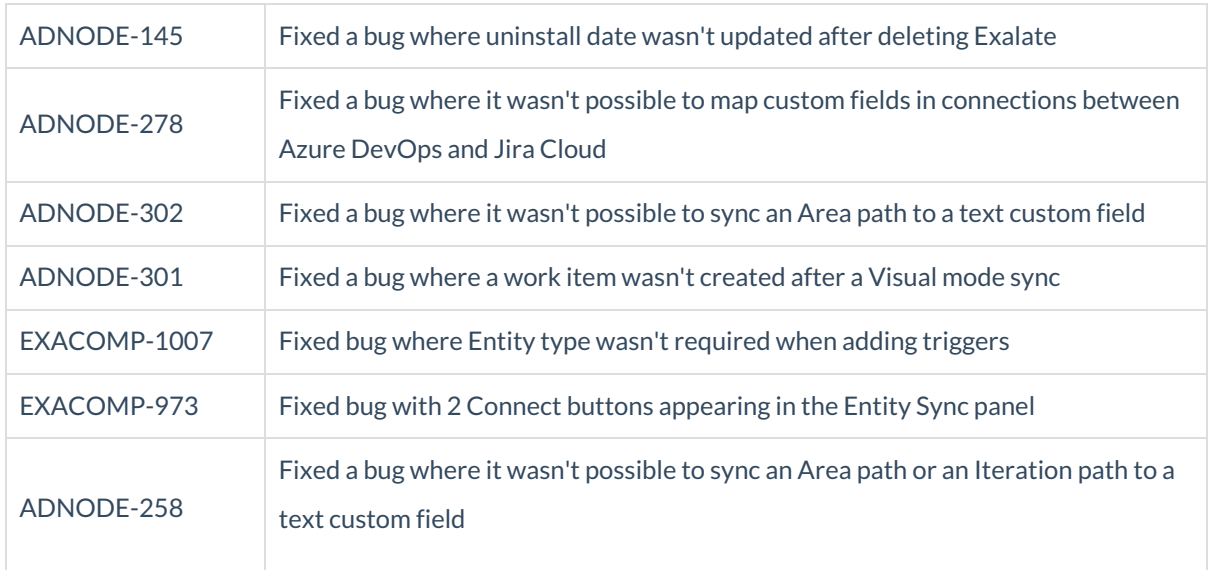

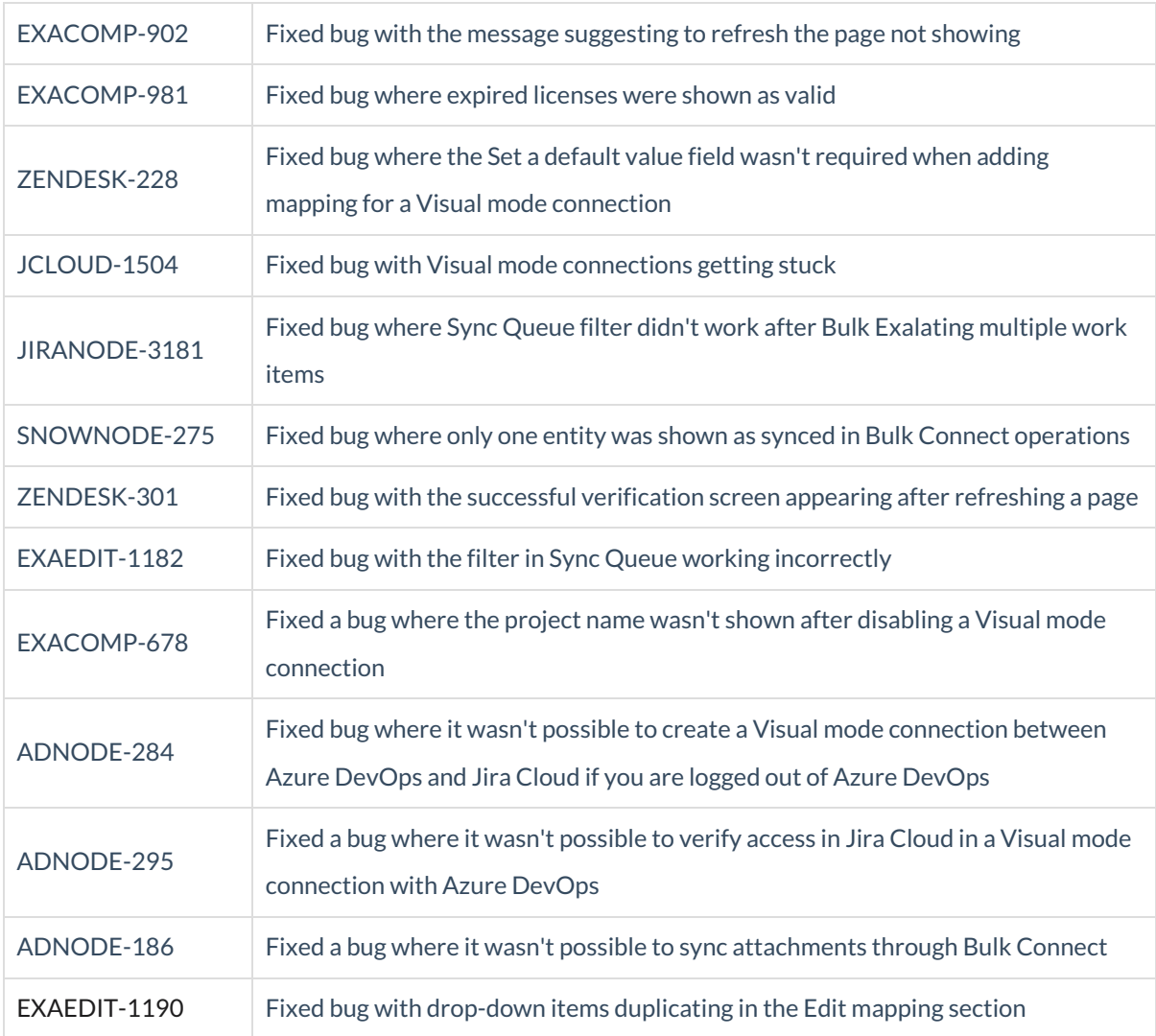

## UI updates

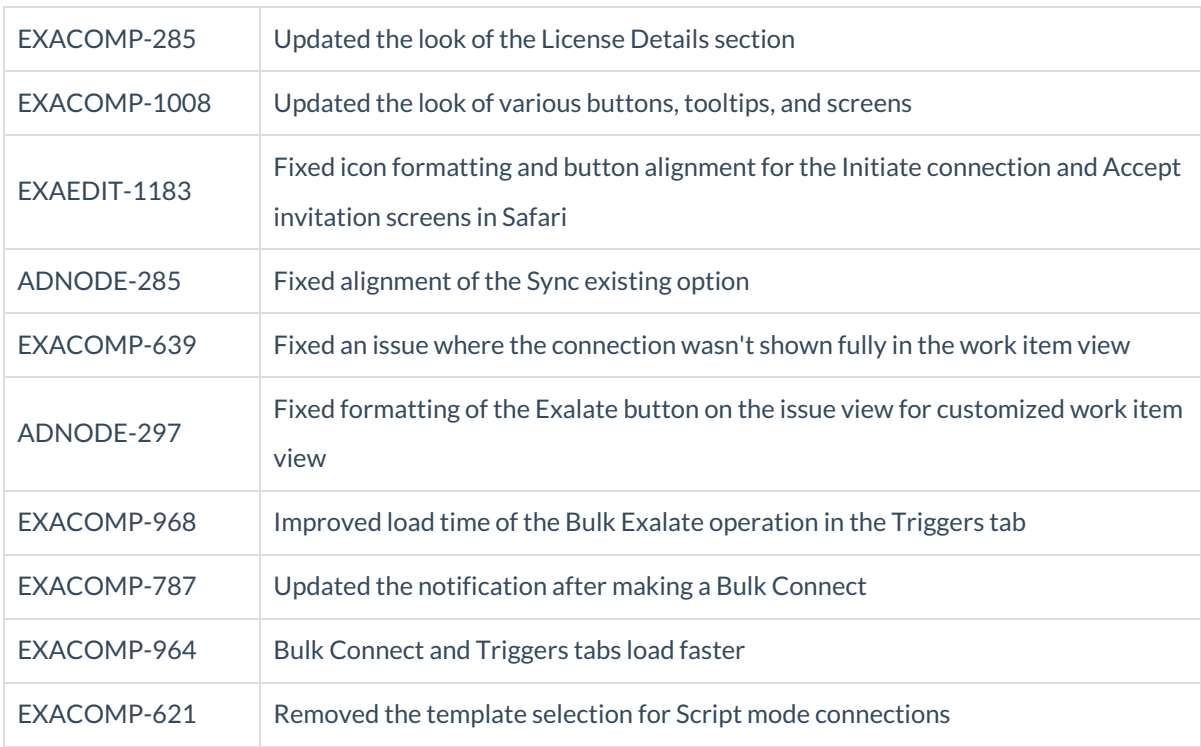

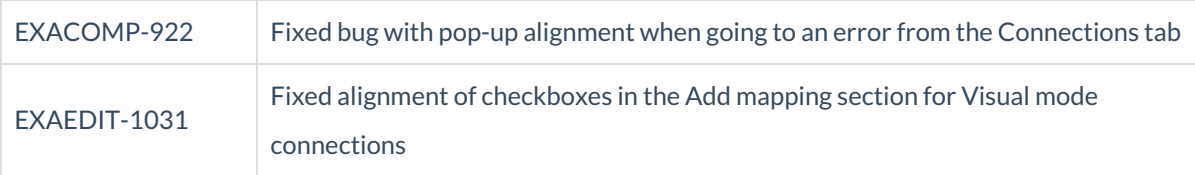

#### **Product**

[About](https://exalate.com/who-we-are) Us<sup>C</sup> [Release](http://exalatedocs.knowledgeowl.com/docs/release-history) History [Glossary](http://exalatedocs.knowledgeowl.com/docs/glossary) API [Reference](http://exalatedocs.knowledgeowl.com/docs/exalate-api-reference-documentation) [Security](http://exalatedocs.knowledgeowl.com/docs/security) Pricing and [Licensing](http://exalatedocs.knowledgeowl.com/docs/pricing-licensing) **Resources** [Academy](https://exalate.com/academy)<sup>C</sup> [Blog](https://exalate.com/blog) C [YouTube](https://www.youtube.com/@exalate-integration) Channel C [Ebooks](https://exalate.com/ebooks-and-whitepapers/)<sup>[2]</sup> **Still need help?** Join our [Community](https://community.exalate.com)  $\mathbb{C}^{\bullet}$ Visit our [Service](https://support.idalko.com/plugins/servlet/desk/portal/8) Desk Find a [Partner](https://exalate.com/partners)  $\mathbb{Z}$